Visio [Database](http://my.manualget.ru/to.php?q=Visio Database Schema Import) Schema Import >[>>>CLICK](http://my.manualget.ru/to.php?q=Visio Database Schema Import) HERE<<<

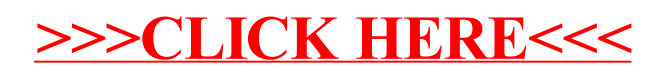